# ADDIMULT. Kleinrechenmaschinen

528.40  $32.50$  $176.$  $945.85$  $80. -$ 

 $3762.75$  $924.10$ 

2838.65  $653.50$  $75.97$  $3568.12$ 

 $\mathbf{D}$ 

000R

3224

NOITION<sup>+</sup>

DIMUL

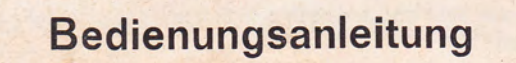

# Für schnelles Rechnen nur folgende 2 Regeln!

## 1. Regel

Weiße Einstell-Löcher nach unten bis zum Schlußpunkt "0" ziehen, rote Einstell-Löcher nach oben und um die Kurve herum bis zum oberen Schlußpunkt ziehen.

### 2. Regel

Rotes Pfeilsignal: In der Kolonne unter dem nach oben zeigenden Pfeil (A) bei "0" einstecken und ganz hochziehen um die Kurve herum bis zum oberen Schlußpunkt.

Bei nach unten zeigendem Pfeil von "1" nach unten ziehen.

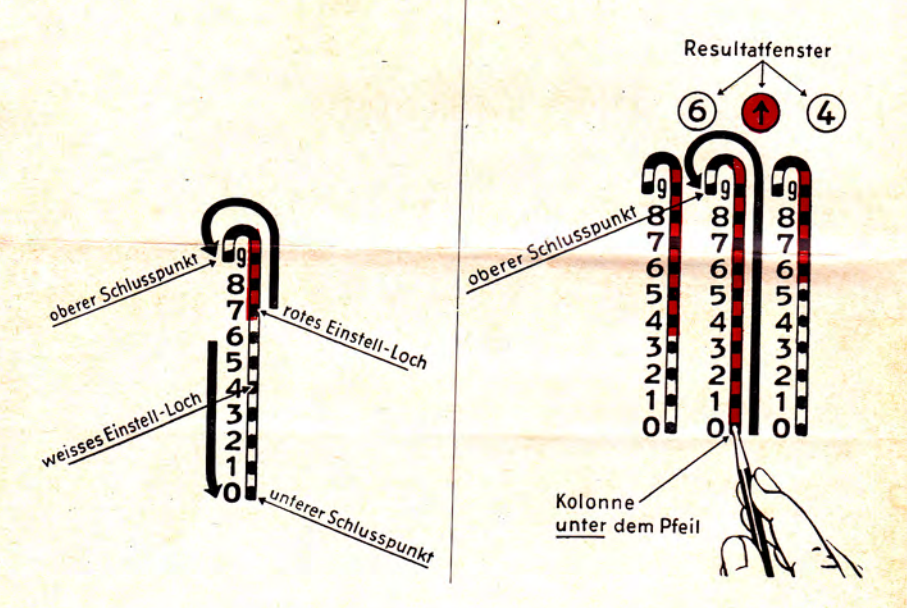

Lange Zahlenkolonnen werden schnell zusammengerechnet, indem man die Maschine aus der Tasche nimmt, sie flach auf die Buchseite unmittelbar unter die oberste Zahl legt und nach dem Einstellen je eine Zeile tiefer unter die nächste Zahl rückt.

# NULLSTELLUNG:

Griff an der Oberkante der Maschine ganz herausziehen und wieder zurückschieben. Bei Beginn einer Rechnung dürfen in den Resultatfenstern nur Nullen stehen. Steht in einem der Fenster noch ein Pfeil (V), der durch den Nullstellgriff nicht sofort beseitigt wird, so zieht man mit dem Stift eins der Einstell-Löcher in der Kolonne unter dem Pfeil abwärts und betätigt danach den Nullstellergriff noch einmal.

# **ADDITION:**

Die Zahlen werden eingestellt, indem man die Metallspitze des Rechenstiftes senkrecht in das Einstell-Loch rechts neben der Zahl steckt. Weiß umrandete Löcher nach unten bis "0" ziehen. Rot umrandete Einstell-Löcher nach oben um die Kurve herum bis zum Schlußpunkt ziehen. Die Vorderseite (Additionsselte) der Maschine benutzt man nur zum Zusammenzählen. Die erste und zweite Zahlenkolonne von rechts sind die Pfennigkolonnen (schwarzes Feld der Deckplatte), die nächsten drei Zahlenkolonnen (im hellen Feld der Deckplatte) sind für Einer, Zehner, Hunderter vorgesehen usw.

Zahlen in die Maschine einstellen in der Reihenfolge wie man schreibt, also die "3" des Beispiels in der vierten Kolonne von rechts nach 36,55  $+ 48,23$ unten ziehen bis zum Schlußpunkt "0", die "6" in der dritten Kolonne von rechts ebenfalls nach unten ziehen, ebenso die "5" in der zweiten 84.78 und ersten Kolonne. Man zählt 48,23 hinzu, indem man die .4", deren Einstell-Loch weiß umrandet ist, nach unten zieht. Die "8", deren Einstell-Loch dagegen rot umrandet ist, wird nach oben um die Kurve herum bis zum oberen Schlußpunkt gezogen. / je Einstell-Löcher der "2" und "3" sind wieder weiß umrandet und werden nach unten gezogen. Das Ergebnis 84,78 ist sofort in den Resultatfenstern sichtbar. 36.55 Die Zahl 635,10 wird anschließend genau so hinzugezählt. 6" nach 48.23 unten, 3ª nach oben um die Kurve bis zum Schlußpunkt, 5ª nach unten, 1ª nach unten. Die "0" braucht niemals eingestellt zu werden.  $-635.10$ 719.88 Man läßt die zugehörige Kolonne aus. Resultat 719.88.

# **SUBTRAKTION:**

Beträge, die von anderen abgezogen werden sollen, werden auf der Rückseite der Maschine (Subtraktionsseite) in gleicher Weise eingestellt. Maschine mit Hilfe des Nullstellergriffes auf .0\* stellen. Dann 8.85

 $-3,17$ 

auf der Additionsseite einstellen, Maschine wenden und 3,17 auf 5,68 Subtraktionsseite einstellen ("3" nach unten, "1" nach unten, "7" nach oben um die Kurve herum bis zum oberen Schlußpunkt). Resultat 5 68 steht sofort in den Resultatfenstern.

#### **ROTES PFEIL-SIGNAL**

Ein rotes Signal mit Pfeil im Resultatfenster bedeutet, daß man vor dem Einziehen des nächsten Postens den Stift bei "0" in der Kolonne unter dem Signal einstecken muß und dann hochzieht um die Kurve herum bis zum oberen Schlußpunkt.

126.73  $+ 63.60$ 190.33

benstehenden Beträge einge- onerer Schlusspunkt beispielsweise ein Pfeil-Signal im dritten Fenster von rechts. Dies bedeutet, daß man in der dritten Kolonne von rechts bei "0" einstecken und nach oben um die Kurve herum bis zum Schlußpunkt ziehen muß. Das Ergebnis 190.33 steht danach im Resultatfenster.

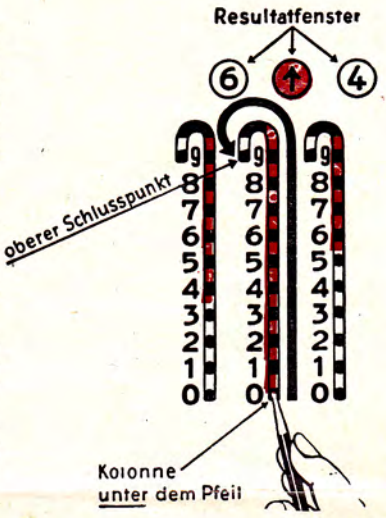

Diese einfache Bewegung ist nur nötig, bei einer Zehnerübertragung über zwei und mehr Stellen hinweg in den wenigen Fällen, in denen sie sich während der Rechnung nicht automatisch betätigt.

#### **BEDIENUNGSKONTROLLE**

Es ist unmöglich, die Maschine falsch zu bedienen, da automatische Sperren im Innenwerk dies verhindern. Zieht man z. B. ein weiß umrandetes Einstell-Loch versehentlich nach oben anstatt nach unten, so sperrt die Maschine, und der Stift kann den Schlußpunkt nicht erreichen. Gleichzeitig erscheint ein rotes Pfell-Signal im Resultatfenster. Man beläßt den Stift in diesem Falle im Einstell-Loch und geht in Pfeil-Richtung bis zum entgegengesetzten Schlußpunkt, wodurch das Resultat richtig wird. Die Maschine korrigiert den Rechner entsprechend, wenn man versehentlich ein rotes Einstell-Loch nach unten ziehen würde anstatt nach oben.

#### **MULTIPLIKATION UND DIVISION**

Hierfür benutzt man den Multor Rundrechner. Dieses moderne, hochleistungsfähige Taschengerät erhalten Sie beim gleichen Lieferanten wie die Addimult-Addiermaschine.

Seine Bedienung ist sofort ohne irgendwelche Vorkenntnisse möglich